**}** 

```
//A "Full Drive" program
// for unipolar stepper motors.
//The motor goes forward 400 reps, 
// then backward 200 reps, then repeats.
int coilA = 4;
int coilB = 5;
int coilC = 6;
int coilD = 7;
int reps;
int Fwd = 400;
int Rev = 200;
int Speed = 4;
void setup() {
pinMode(coilA,OUTPUT);
pinMode(coilB,OUTPUT);
pinMode(coilC,OUTPUT);
pinMode(coilD,OUTPUT);
}
void loop() {
  for (reps = 0; reps < Fwd; reps ++) {
       digitalWrite(coilA,1);
       digitalWrite(coilB,1);
       digitalWrite(coilC,0);
       digitalWrite(coilD,0);
       delay(Speed);
       digitalWrite(coilA,0);
       digitalWrite(coilB,1);
       digitalWrite(coilC,1);
       digitalWrite(coilD,0);
       delay(Speed);
       digitalWrite(coilA,0);
       digitalWrite(coilB,0);
       digitalWrite(coilC,1);
       digitalWrite(coilD,1);
       delay(Speed);
       digitalWrite(coilA,1);
       digitalWrite(coilB,0);
       digitalWrite(coilC,0);
       digitalWrite(coilD,1);
       delay(Speed);
       }
```
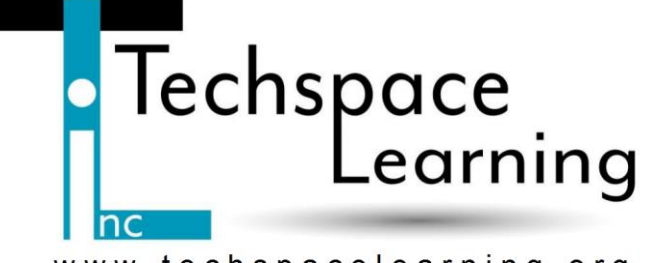

www.techspacelearning.org

```
for (reps = 0; reps < Rev; reps ++) {
       digitalWrite(coilA,1);
       digitalWrite(coilB,0);
       digitalWrite(coilC,0);
       digitalWrite(coilD,1);
       delay(Speed);
       digitalWrite(coilA,0);
       digitalWrite(coilB,0);
       digitalWrite(coilC,1);
       digitalWrite(coilD,1);
       delay(Speed);
       digitalWrite(coilA,0);
       digitalWrite(coilB,1);
       digitalWrite(coilC,1);
       digitalWrite(coilD,0);
       delay(Speed);
       digitalWrite(coilA,1);
       digitalWrite(coilB,1);
       digitalWrite(coilC,0);
       digitalWrite(coilD,0);
       delay(Speed);
       }
```